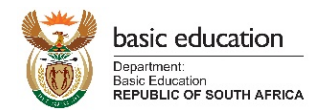

## **DDD User Access Form: Data Driven Districts Dashboard**

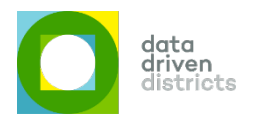

- **The DDD Dashboard provides access to sensitive educational information including, but not limited to learners, educators, performance information as well as Dashboard user information, hence the need to put Dashboard access measures in place to ensure the protection of Personal Information (PI).**
- **Non-school users who acquire access to the DDD Dashboard will not be able to view learner, educator and user information, except if PI Access is specifically requested and approved. Requests for PI Access need to be verified and authorised by a user's line manager. Only the User Access Manager can assign PI Access to a user account.**
- **Officials need to ensure they select the correct entity, specialisation and designation on this form to ensure relevant access.** • **Please include a copy of your ID document when requesting Dashboard access as well as PI Access.**

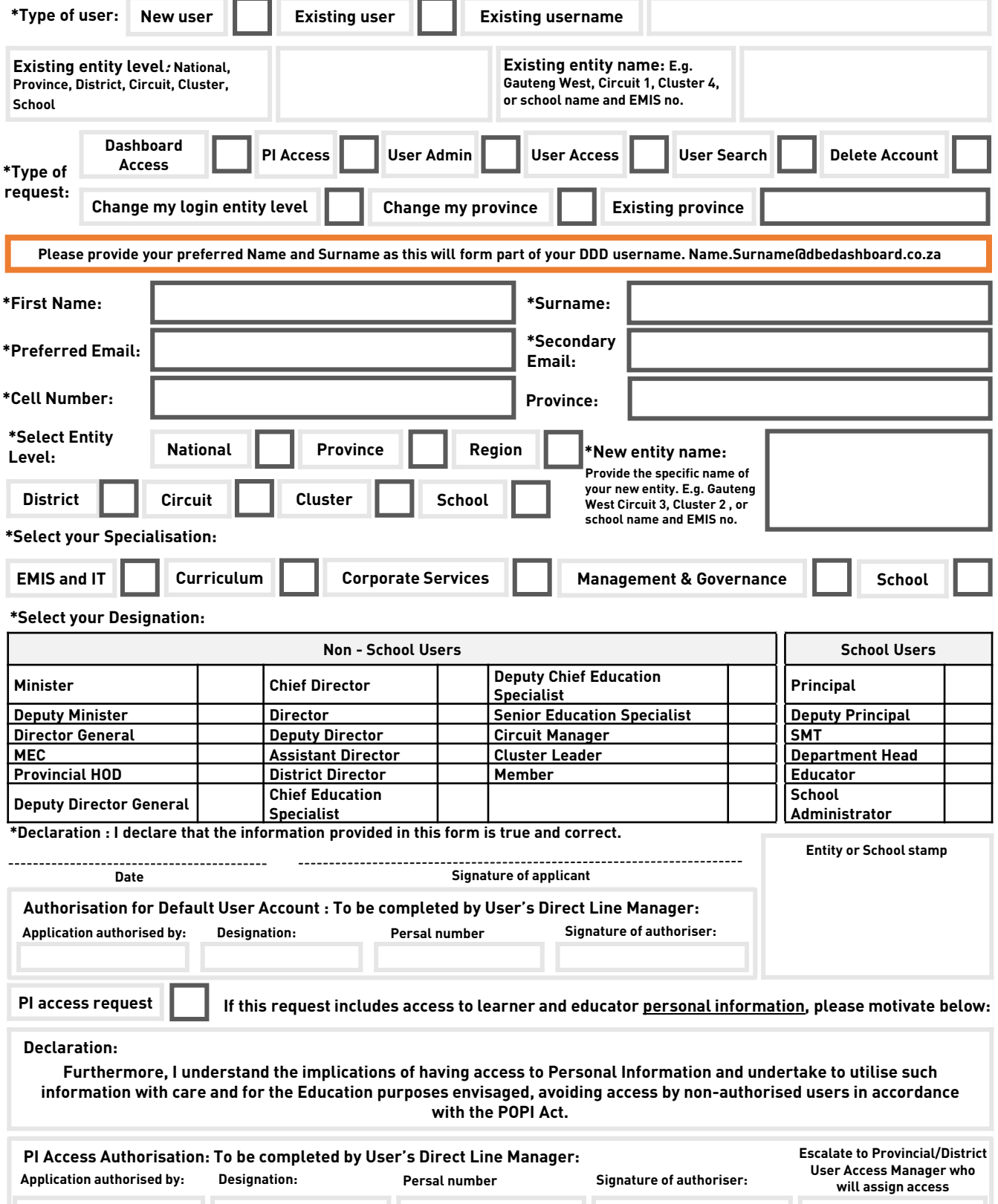